# 科目「総合実践」における授業改善に関する一考察

学校間取引とグループウェアの導入を通して

### \* 富 川 盛 保

 商業高校には,科目「総合実践」がある。この科目は,商業科目の総合的な学習をするために,教室内に模 擬市場と会社(株式)を設け,これまで学んだ商業科目の知識と技能を生かし,売買取引を通して文書業務や <u>会計業務に関わるビジネス社会に通用する実践力を育成する内容である。しかしながら,今日のネットワーク</u> 社会における取引手段としてのメール活用やオフィスの情報化に対応した実践力を培うことも必要になってき ている。このようなことから,これまでの「総合実践」の内容及び実践形態を大事に継承しながら,新たに学 校間取引の導入を図り,ネットワーク社会における電子メールの活用による取引実践とオフィスの情報化に対 応した実践力を培うために,グループウェアの機能を取り入れた「総合実践」の授業改善の試案を示すもので ある。

# 1 はじめに

 今日の高度情報通信社会におけるIT化(情報技術) の波は,ネットビジネス・ブロードバンド・校内LA Nに代表されるように,私たちの生活や教育環境を一 変させようとしている。これまで,コミュニケーシ ョンツールとして利用された電話に加えて電子メー ルの活用が,通信手段のひとつとして定着してきた。

 学校ではインターネット環境の整備により,情報 の検索や発信などがごく身近にできるようになり. これまでのテキスト情報に加え,動画,音声などを 自由に統合した形での利活用ができるようになった。

 また,通信手段としてのインターネット活用は, 交流教育としてのビデオ(テレビ)会議への応用や コミュニケーションツールとして電子メールが学校 教育では利用されてきている。

 ビジネス活動では,対会社間(顧客)として外に 対する業務と,対内部に対する業務が考えられる。

 対会社間(顧客)の売買活動においては,その交 渉手段やコミュニケーションとして電子メールが重 要になっている。

 また,内に対してオフィスの情報化に対応した社 内業務は,イントラネット上での文書の回覧や社員 のスケージュール,メールや掲示板での社内連絡な どのグループウェアソフトが脚光を浴びてきている。

 ところが,県内における「総合実践」の授業形態 は,教室内に模擬市場を設定した対会社間の取引業 務を中心とした文書業務や会計業務を中心に行われ ている。しかしながら,実務の社会では,対会社間 の業務と同様,内部の部署間が係わり合う社内業務 がある。オフィスの情報化に対応した部署間の連絡 などオフィスワークにみられるグループウェアの学 習が,商業教育でも必要と考える。クラス全員が一 つの会社の社員という形態を設定し,ネットワーク を意識したグループウェア活用の実習を考える必要 がある。

 そこで,本研究では,商業の科目「総合実践」に 視点をあて,現在行われている内容を大事に継承し ながら,従来の学校内のクラス間取引をさらに拡大 させ,インターネットにおける電子メールの活用を 取り入れ,学校間の取引を実現する学習形態やオフ ィスの情報化に対応したグループウェアソフトの活 用を一部導入した実践を視野に入れた研究を進めた。

 そのことにより,従来の取引形態にはなかった電 子メールによる売買取引の手段としての活用が、実 務性を実感するとともに,オフィスワークにおける グループウェアソフトを活用することにより,これ からのネットワーク社会におけるの商取引やオフィ スの情報化を実感できるのではないかと考え、科目 「総合実践」の内容改善を図るための試案とし,学 校支援に資するものとする。

<sup>\*</sup>教育センター産業教育課

# 2 研究内容

# (1) 商業実践の内容形態

これまでの「総合実践」の授業では、実践教室を 2つの市場に設定し、クラス間による市場間(図1) で模擬の売買取引を行っている。そのような取引を 通して,1・2年で学習してきた商業科目のまとめ の科目として,商品流通のしくみの理解や売買に伴

う文書業務と会計業務を実践的に行い,ビジネス活 動に必要な基礎的・基本的な知識と技能を培うこと を目標としている。

 また,そうした模擬実践を通して,社会人として の一般的なマナーやビジネスマナーの習得を図って いる。

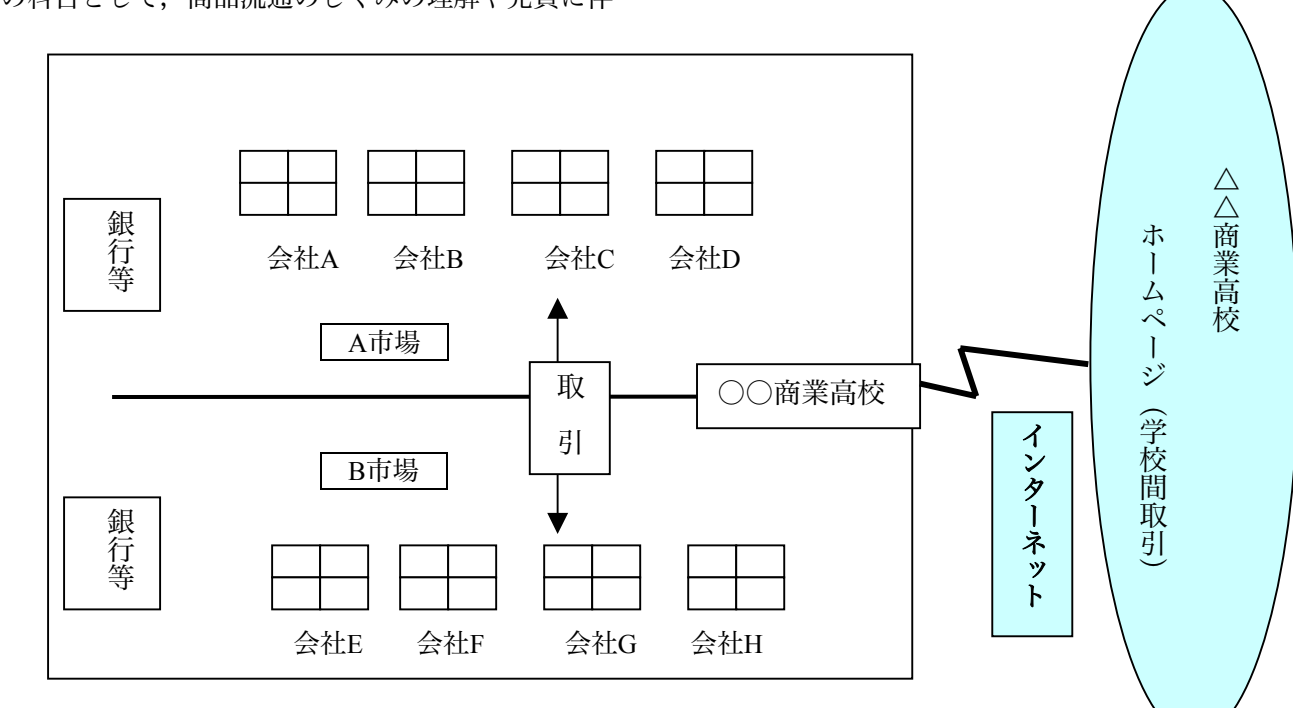

(2) 総合実践の授業改善の視点1

 $\boxtimes$  1

# ① 学校間取引の方法

 図1の右側(網目)に示されたように,インターネ ットを経由した学校間での取引を想定する。そのため, それぞれの学校におけるホームページ(図2)で「学 校間取引」が行えるリンク先を設定しておく必要があ る。

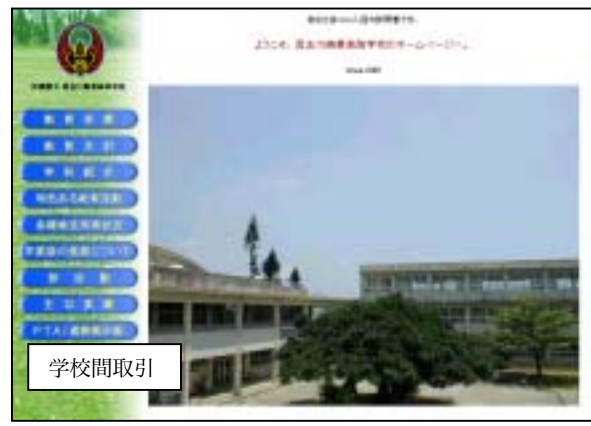

図2

 そのリンク先には,各学校におけるそれぞれの市場 にある個々の店舗と取り扱い商品(図3)を掲載して おく。

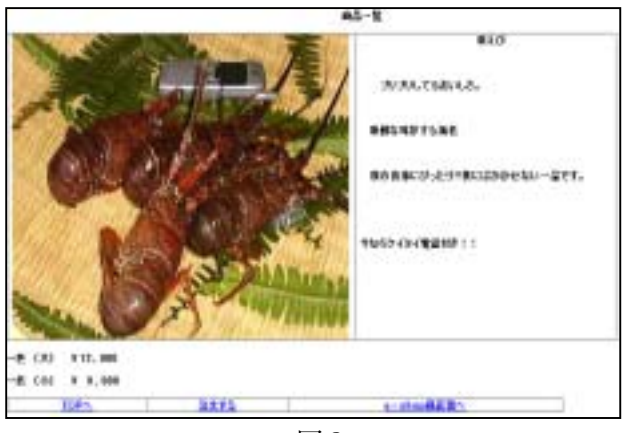

図3

 商品注文の方法としては,ビジネス社会で一般化し つつあるコミュニケーションツールとしての電子メ ールによる注文が考えられる。

 この方法により,メールアドレスの意味やメールの 送受信方法を習得するとともに,見積書等の文書ファ イルを添付ファイルとして相互にメール通信し合う ことは,ネットワーク社会におけるビジネスのコミュ ニケーションツールを実感する学習として必要であ る。

### ②年間計画への位置づけ

学校間取引を導入した場合の年間計画における位置 づけを示したものが図4である。

 左側に示したのが,現在の年間計画に基づく授業の 流れである。図1で示したように学校内での相手市場 の会社との売買取引を行っている。

 この実践形態に学校間取引を取り入れた場合を示 したものが,右側のものである。従来の学校内での取 引に加えて外との売買(学校間)をメールによる仕入 側体験と販売側体験を行うため,6月と9月に設定す る。

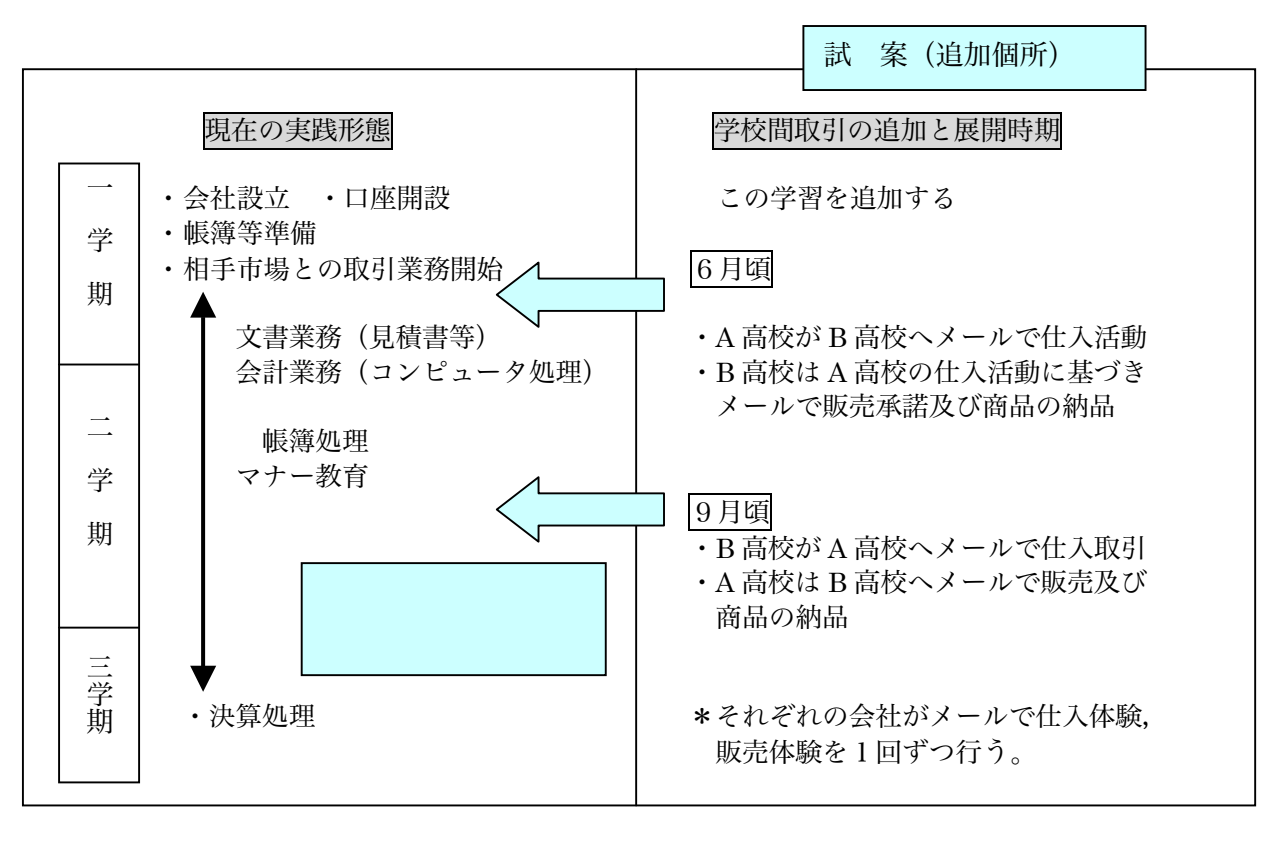

 $\boxtimes$  4

# ③ 学校間取引を行う上での留意点

 県内において,学校間取引を全クラスが取り組む には,多少無理があり,当面は情報関連学科をおく クラス間で行い,そのノウハウを培ってから徐々に 拡大することが望ましい。そのためには,両校の事 前準備として次のことが考えられる。

- ア. 学校のホームページの立ち上げと学校間取 引のための市場における会社及び取り扱い商 品の掲載(メールアドレスも含む)
- イ. 両校の6月と9月の取引相手の設定
- ウ. 両校の実践担当者の進め方の共通理解
	- ・模擬商品カードでの納品と代金決済方法の 確認

### ④ 学校間取引を行うことで期待される教育効果

これまでの教室内の取引から他校との関わりの

持つ学習活動では,次のような効果を期待する。

- ア. メール活用の実践力の育成。
- イ. 実務レベルの取引体験を通して,学ぶ意欲 と主体的な学習態度の育成。
- ウ. 緊張感を伴う真剣な態度と相手を思いやる 態度。

### ⑤ 他県での取り組み例とその特徴

 インターネットで「学校間取引」をキーワードに して検索サーチをすると,他県の多くの実践事例が 紹介されている。同一県内の学校間取引に限らず県 外との取引例もある。

 これらの特徴として,郷土の特産物を扱ったのも のが多く,商品の注文方法として,メールによる商 品注文やCGIを活用したWeb上での注文がある。

### (3) 総合実践の授業改善の視点2

# ① グループウェアソフトの総合実践への導入の 意義

 グループウェアとは,「ネットワーク環境下での, 社員全員が共有できるデータの集合体である。」例 えば,その機能として文書の回覧や稟議,社員のス ケージュール,掲示板やメール機能などオフィス内 の業務を効率化するためのツールである。(図5)

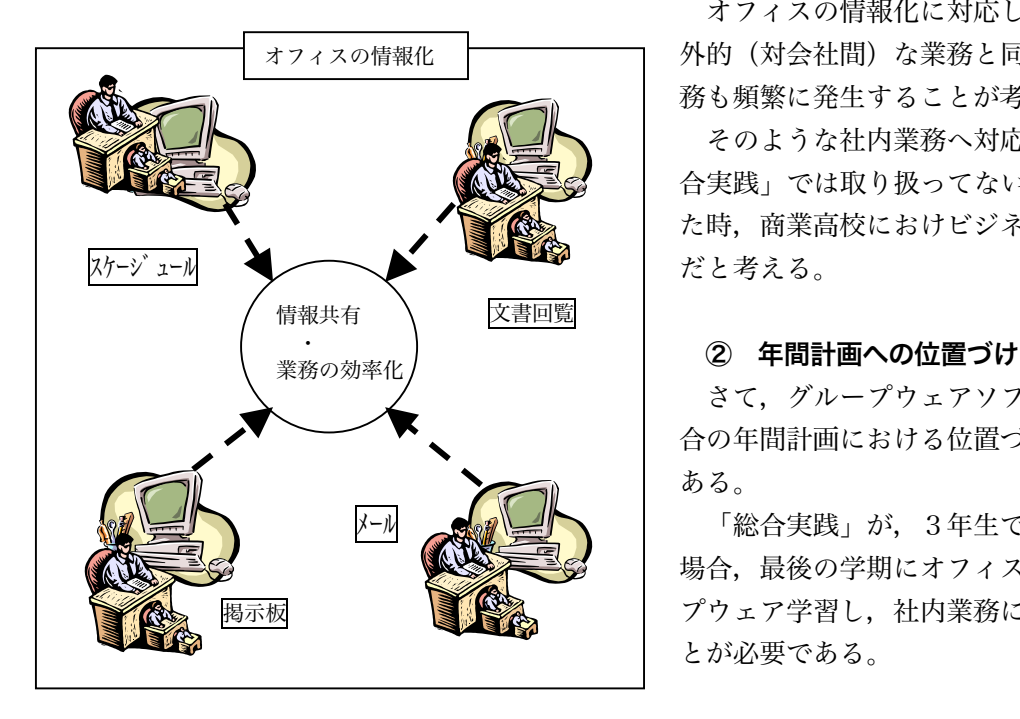

 ビジネス活動において,オフィスの情報化を考え る時,次の2つからアプローチできる。

一つは,売買取引にかかる経理システムである。対 会社間の発生取引データを会計帳簿の整理として, コンピュータによる処理を行っている。

 二つめは,顧客やの社内の社員間でのコミュニケ ーションを支える営業支援や社内データの共有化に よる利用のためのグループウェアシステムである。

オフィスの情報化に対応した企業の業務では、対 外的(対会社間)な業務と同様,このような社内業 務も頻繁に発生することが考えられる。

 そのような社内業務へ対応した学習内容は,「総 合実践」では取り扱ってないが,IT化の波を意識し た時,商業高校におけビジネス教育では必要な内容 だと考える。

 さて,グループウェアソフトの活用を導入した場 合の年間計画における位置づけを示したのが図6で ある。

 「総合実践」が,3年生で履修することを考えた 場合、最後の学期にオフィスワークとしてのグルー プウェア学習し,社内業務における実践力を培うこ とが必要である。

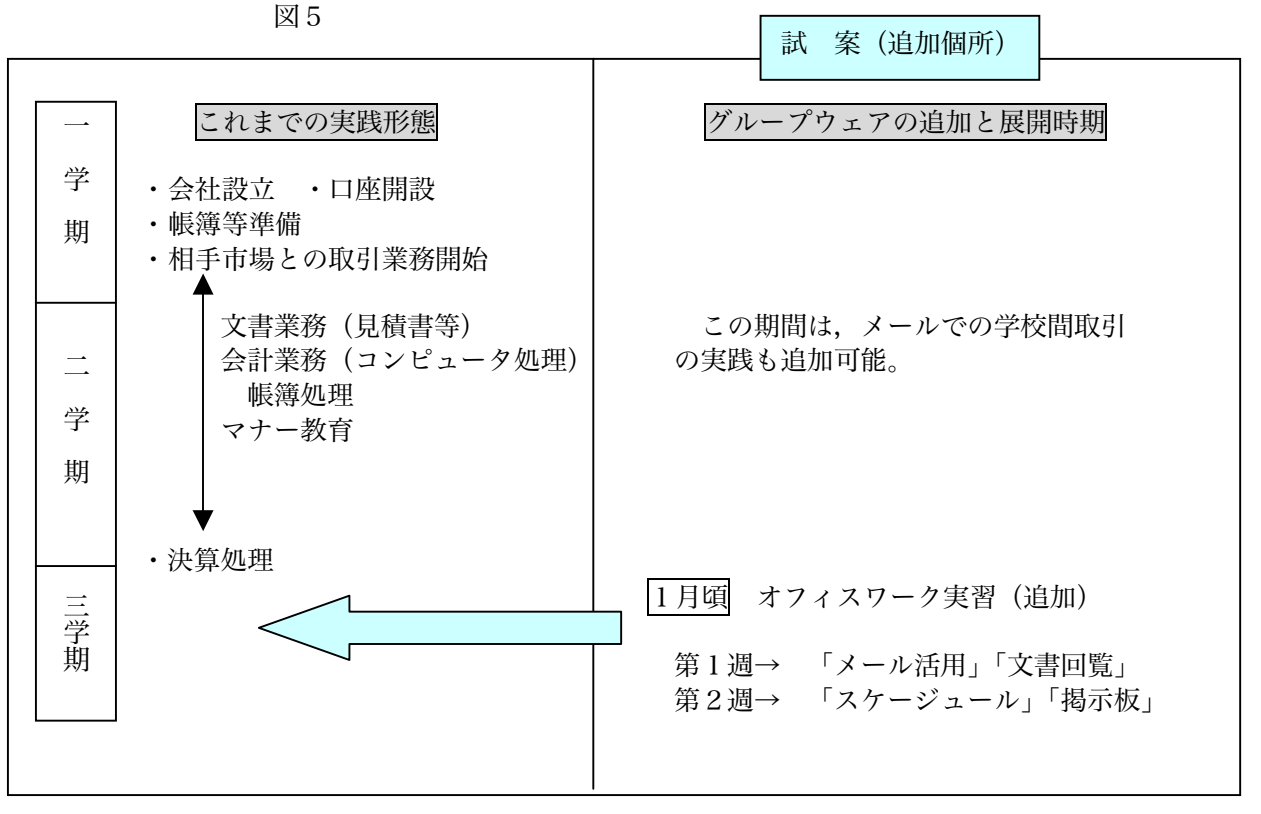

 $\boxtimes$  6

# ③ グループウェアソフトを活用したオフィスワ ークの実践例

図6で示したように,対会社間の取引業務に基 づく決算処理後の学習形態は,それぞれの市場に おけるクラス全員が会社の一員を構成し,オフィ ス業務を遂行する。社内におけるメールの活用や 文書の回覧,社員のスケージュール,電子掲示板 などを実践例(図7)として行う。

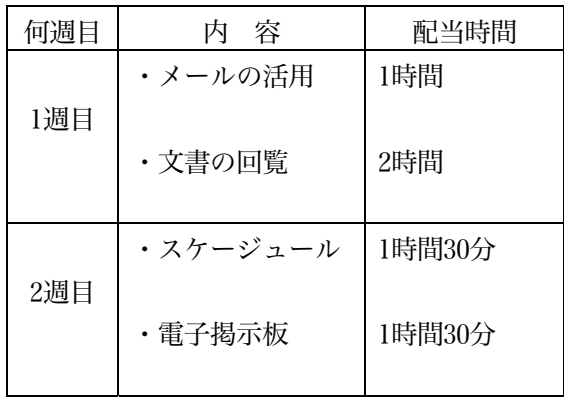

図7

## (ア) メール活用

 「総合実践」を3時間と想定した時の第1週目の 前半の時間における「メール活用」の実習では,電 子メールの機能を充分理解し,利用できる確かな力 を培うことをねらいとして展開を図る。そのために は,基本的事項として次のことを理解する。

ア. メールアドレスの意味を理解する。

- イ<br>
<br>
<del>イ</del> 添付ファイルが扱える。
- ウ. メールを複数に同時に送ることができる。
- エ. メールの返事ができる。

## (イ) 文書の回覧

メール活用を踏まえて,後半の時間ではメール機 能の応用として,「文書の回覧」を行う。日常のオ フィス内の業務においては,文書を印刷し関係する 社員へ文書の回覧をしているが、この学習では、ネ ットワーク上で電子的に文書の回覧を行う。

生徒の興味や関心に応じて,回覧文書に電子印鑑 を付加すると,さらに高い目標設定が期待できる。

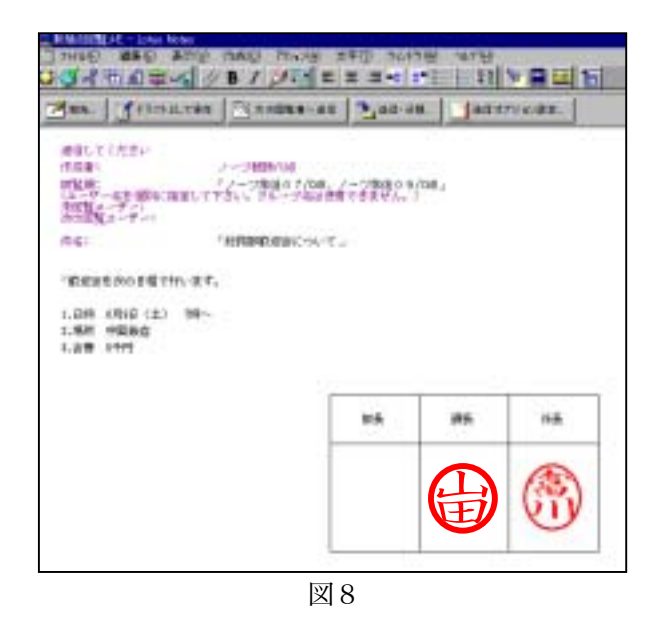

# (ウ) スケージュール

第2週目の前半の時間における実習では、スケジ ュール機能を学習する。スケジュールを共有すると, 各自の予定が誰に対しも一目瞭然となり,社員間の コミュニケーションが密になるという内部効果があ る。上司や同僚のスケジュールが空いていれば相談 や会議の予定などが設定できる。また,外部から電 話での問い合わせに対しても,スケジュールでの確 認のうえ,礼を失することなく留守であることの返 事ができる。ビジネスマナーの一つとして教えるこ とができる。

実習では、各自の1週間のスケジュールを設定さ せ,お互いのスケジュールを確認し合う場面を設定 してあげる。

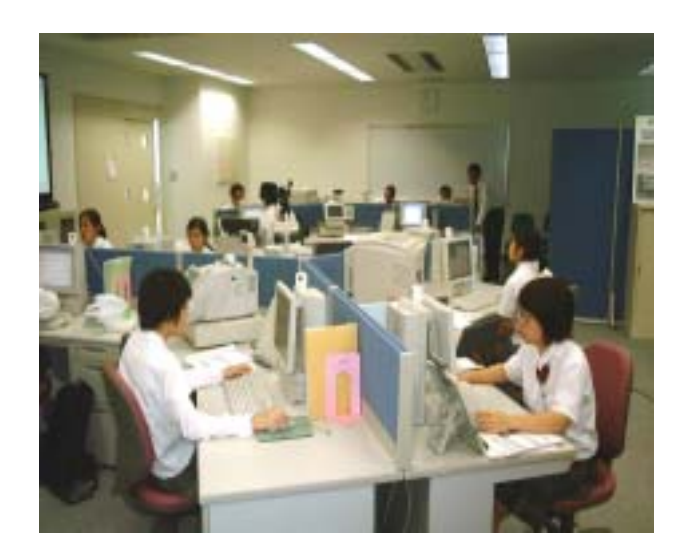

図9

### (エ) 電子掲示板

第2週目の後半の時間における実習では、 電子掲 示板の機能を学習する。不特定多数の社員に対して, メッセージや問い合わせの用件を登録(掲示)して おくと,それを見た社員からの答えがフィードバッ クされてくる。実習においては,掲示板に自由に書 いてもらい閲覧し合う形態が可能である。

 このように,代表的なグループウェアの機能を実 習に取り入れて,オフィス内の情報化に対応した学 習の展開が可能である。実習題材もあらゆる場面を 想定し,創意工夫をすることにより楽しく実務レベ ルの確かな力を培うことができる。

### ④ グループウェアソフトを活用する教育効果

 オフィス内のネットワーク環境では,データの一 元管理や共有が不可欠である。そのことにより、次 のような効果が期待できる。

・共有データの持つ意義,重みなどを実感すること ができる。

・社員(グループ)の一体感を感ずることができる。

・業務の効率化やペーパレスを実感できる。

### ⑤ グループウェアの紹介

 今回試してみたグループウェアソフトは,次の二つ であるが,他にも多くのソフトがあり学校の実態等に 応じて導入を図ることが望ましい。

- ・ロータスノーツ
- ・サイボウズ

### 3 まとめ

 インターネットの普及により,ネットバンキング やネットショッピングなどネットビジネスが大流行 し,個人レベルの売買から企業間の商取引も当然の ごとくインターネット技術を利用する時代へとシフ トしてきた。

 また,クライアントサーバ型にみられるイントラ ネット環境の進歩により,会社内の情報化が日々の 業務への変化を促している。

 このように,会社(企業)を取り巻く環境は,外 に対してインターネットの技術,内に対してイント ラネットの技術が業務を大きく変えようとしている。

 今回の研究は,そうした会社のビジネス活動にお ける内と外の変化への対応という観点から,科目「総 合実践」の授業改善に視点を定め,外に対する変化 への対応として「学校間取引」を通して取引手段と してのメール活用の充実を図り,内に対する対応と して「グループウェア」機能の導入を試案にいれ研 究を進めた。

 ビジネス教育は,その都度変化に対応しながら時 代性を意識した授業展開を考え,その技術を取り入 れ,実践していくことが必要であると考える。

 しかしながら,そうした先行的な実践はビジネス 教育における普遍的な基礎・基本を大事にし、実践 していく中で確実に定着させた上での前提条件であ る。すべて新しいものは,基礎・基本の知識や技術 の上に成り立っており,その土台がしっかりしてい れば,充分に時代の変化に対応していける。冒頭で も触れたように、これまでの実践形態や内容、進め 方等を大事に継承しながら実践していかなければな らない。

## 参考文献

関西商業教育研究論文 「バーチャルマーケットによる商取引の研究」 1999 川崎商業高校・西陵商業高校・福井商業高校 「Trade Simulation Webインターネット学校間取引」 渡辺多間著 「ロータスノーツがわかる本」 オーム社 1995 藤森洋志著 「ロータスノーツ4.6ガイドブック」 オーム社 1998